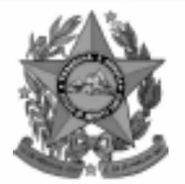

## **Instituto Estadual de Meio Ambiente e Recursos Hídricos**

**lem** 

**Estado do Espírito Santo** 

# **Concurso Público**

# **Nível Superior** Cargo 12: **Técnico de Meio Ambiente Area: Recursos Naturais**

## **CADERNO DE PROVAS**

# **MANHA**

### LEIA COM ATENÇÃO AS INSTRUÇÕES ABAIXO.

- 1 Ao receber este caderno, confira se ele contém cento e vinte itens, correspondentes às provas objetivas, corretamente ordenados de 1 a 120.
- 2 Caso o caderno esteja incompleto ou tenha qualquer defeito, solicite ao fiscal de sala mais próximo que tome as providências cabíveis.
- 3 Recomenda-se não marcar ao acaso: a cada item cuja resposta divirja do gabarito oficial definitivo, além de não marcar ponto, o candidato recebe pontuação negativa, conforme consta em edital.
- 4 Não utilize nenhum material de consulta que não seja fornecido pelo CESPE.
- 5 Durante as provas, não se comunique com outros candidatos nem se levante sem autorização do chefe de sala.
- 6 A duração das provas é de três horas e trinta minutos, já incluído o tempo destinado à identificação — que será feita no decorrer das provas — e ao preenchimento da folha de respostas.
- 7 Ao terminar as provas, chame o fiscal de sala mais próximo, devolva-lhe a sua folha de respostas e deixe o local de provas.
- 8 A desobediência a qualquer uma das determinações constantes no presente caderno, na folha de rascunho ou na folha de respostas poderá implicar a anulação das suas provas.

### **AGENDA**

- 20/12/2004, a partir das 10 h (horário de Brasília) Gabaritos oficiais preliminares das provas objetivas: Internet www.cespe.unb.br e quadros de avisos do CESPE/UnB, em Brasília.
- 21 e 22/12/2004 Recursos (provas objetivas): formulários estarão disponíveis no Sistema Eletrônico de Interposição de Recurso, Internet - www.cespe.unb.br.
- 18/1/2005 Resultado final das provas objetivas e convocação para a avaliação de títulos: Diário Oficial do Estado do Espírito Santo e Ш locais mencionados no item I.

#### **OBSERVAÇÕES**

- Não serão objeto de conhecimento recursos em desacordo com o item 11 do Edital n.º 1/2004 IEMA, de 18/10/2004.
- Informações adicionais: telefone 0(XX) 61 448 0100; Internet www.cespe.unb.br.
- É permitida a reprodução deste material apenas para fins didáticos, desde que citada a fonte.

• De acordo com o comando a que cada um dos itens de **1** a **120** se refira, marque, na **folha de respostas**, para cada item: o campo designado com o código **C**, caso julgue o item **CERTO**; ou o campo designado com o código **E**, caso julgue o item **ERRADO**. A ausência de marcação ou a marcação de ambos os campos não serão apenadas, ou seja, não receberão pontuação negativa. Para as devidas marcações, use a folha de rascunho e, posteriormente, a **folha de respostas**, que é o único documento válido para a correção das suas provas.

• Nos itens que avaliam **Conhecimentos de Informática**, a menos que seja explicitamente informado o contrário, considere que todos os programas mencionados estão em configuração-padrão, em português, que o *mouse* está configurado para pessoas destras e que expressões como clicar, clique simples e clique duplo referem-se a cliques com o botão esquerdo do *mouse*. Considere também que não há restrições de proteção, de funcionamento e de uso em relação aos programas, arquivos, diretórios e equipamentos mencionados.

## **CONHECIMENTOS BÁSICOS**

*<sup>1</sup>* Segundo estimativa da Associação Nacional da Micro e Pequena Indústria (ASSIMPI), cerca de 11 milhões de empresários e 43 milhões de trabalhadores encontram-se, *<sup>4</sup>* hoje, na informalidade.

A informalidade nas relações de trabalho prejudica o trabalhador, que fica sem acesso aos direitos trabalhistas

*<sup>7</sup>* garantidos pela CLT e ao seguro-desemprego, e atinge, principalmente, a mão-de-obra de baixa renda. Ela também impede que o trabalhador informal tenha acesso aos *<sup>10</sup>* benefícios previdenciários.

A redução da informalidade é um dos principais objetivos da política econômica do Governo. As empresas

- *<sup>13</sup>* que operam na informalidade não emitem nota fiscal e têm acesso precário ao crédito, entraves que resultam em produtividade inferior à das empresas formais e representam
- *<sup>16</sup>* um obstáculo ao crescimento econômico do Brasil.

**Em questão**, n.º 238. Brasília, 4/10/2004. Internet: <http://www.brasil.gov.br/emquestao> (com adaptações).

Considerando as idéias e estruturas do texto acima, julgue os itens a seguir.

- **1** Textualmente, a informação da fonte dos dados expressos nas linhas 2 e 3 tem dupla função: exime o autor do texto da responsabilidade sobre a precisão dos dados e confere ao argumento um valor proveniente do fato de ter sido emitido por autoridade institucional.
- **2** Entre as duas orações iniciadas, respectivamente, por "A informalidade"  $(l.5)$  e por "que fica"  $(l.6)$ , subentende-se uma relação semântica de conseqüência, que seria corretamente expressa pela inserção da palavra consequentemente, entre vírgulas, após "fica" ( $\ell$ .6).
- 3 As formas verbais "prejudica" ( $\ell$ .5), "fica" ( $\ell$ .6) e "atinge"  $(l.7)$ , bem como o pronome pessoal "Ela"  $(l.8)$  estão se referindo ao mesmo antecedente.
- **4** As expressões "aos direitos trabalhistas garantidos pela CLT"  $(0.6-7)$ , "ao seguro-desemprego"  $(0.7)$  e "aos benefícios previdenciários" ( $(0.9-10)$  exercem, nas orações a que pertencem, a mesma função sintática.
- 5 A inserção de vírgula após a expressão "As empresas" ( $\ell$ .12) mantém a correção gramatical e as informações originais do período.
- 6 Caso a vírgula após "crédito" ( $\ell$ .14) fosse substituída por um travessão, as exigências da norma culta escrita formal seriam transgredidas.

Julgue os itens subseqüentes, adaptados de um trecho de discurso do ministro do Planejamento Guido Mantega, com relação à correção gramatical.

- **7** Na maioria dos países latino-americanos, a estagnação econômica nas últimas duas décadas provocou o inchaço das periferias urbanas e criou milhões de sem-teto, que, com amparo técnico-financeiro adequado e acesso à terra, poderiam garantir a sobrevivência de suas famílias e produzir excedente mercantil para atender à demanda doméstica.
- **8** A estagnação econômica nas últimas duas décadas provocou, na maioria dos países latino-americanos, o inchaço das periferias urbanas e criou milhões de sem-teto, que poderiam garantir a sobrevivência de suas famílias e produzir excedente mercantil para atender à demanda doméstica se contassem com amparo técnico-financeiro adequado e tivessem acesso à terra.
- **9** Pela estagnação econômica das últimas duas décadas, na maioria dos países latino-americanos, foram provocados o inchaço das periferias urbanas e foi criado milhões de sem-teto que, com amparo técnico-financeiro adequado e acesso à terra, poderiam garantir a sobrevivência de suas famílias e produzir excedente mercantil para atender à demanda doméstica.

Internet: <http://www.planejamento.gov.br> (com adaptações).

Julgue se o trecho abaixo está de acordo com a norma culta escrita.

**10** Os efeitos da revolução que a educação promove não são palpáveis como a construção de pontes, viadutos ou hospitais. Entretanto, não é só pela quantidade de pontes ou estradas que um país se faz desenvolvido. A educação promove a melhoria na qualidade de vida, na capacidade de trabalho, na remuneração e no futuro do próprio país. Um país educado têm mais chances de vencer as adversidades, de competir num mundo altamente especializado. O desenvolvimento do país começa pelo desenvolvimento do seu povo.

Internet: <http://www.brasil.gov.br/temas.htm> (com adaptações).

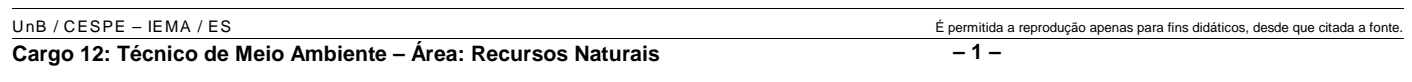

*<sup>1</sup>* A ministra do Meio Ambiente reafirmou que o governo não pretende converter integralmente em unidades federais de conservação as 900 áreas definidas como

- *<sup>4</sup>* prioritárias para a preservação da biodiversidade. Em audiência na Comissão de Agricultura da Câmara, defendeu parcerias com os estados, os municípios e até mesmo com a
- *<sup>7</sup>* iniciativa privada, para garantir a conservação das áreas que foram identificadas por mais de mil especialistas e instituições de pesquisas, depois de cinco anos de estudos. O
- *<sup>10</sup>* trabalho resultou em um mapa das áreas prioritárias para a biodiversidade, o uso sustentável, a repartição de benefícios, a recuperação de áreas degradadas e a valorização econômica
- *<sup>13</sup>* da biodiversidade. No mapa desenhado com a ajuda de especialistas, há áreas de ocorrência exclusiva de determinadas espécies. Segundo a ministra, o estudo "tem
- *<sup>16</sup>* sido um instrumento importante nas discussões com os setores econômicos para minimizar os impactos de projetos de infra-estrutura e de energia sobre a biodiversidade".

Sandra Sato. IBAMA/Ascom. Internet: <http:// www.ibama.gov.br> Acesso em 10/11/2004.

Em relação às idéias e estruturas do texto acima, julgue os itens a seguir.

- **11** Seria mantido o sentido original do texto caso o trecho "em unidades federais de conservação" (l.2-3) fosse deslocado para após a palavra "prioritárias" ( $\ell$ .4) e colocado entre vírgulas.
- 12 O termo "como" ( $\ell$ .3) está empregado no período para estabelecer uma relação comparativa.
- 13 A forma verbal "defendeu"  $(l.5)$  tem sujeito indicado apenas pela desinência, mas poderia ser explicitado pelo pronome ela, cuja referência é "A ministra do Meio Ambiente" ( $\ell$ .1)
- 14 Pelos sentidos do texto e pelo emprego de "até mesmo" ( $\ell$ .6) infere-se que a iniciativa privada não seria o parceiro esperado ou natural para a preservação da biodiversidade das áreas identificadas como prioritárias.
- 15 As informações quantitativas "mais de mil especialistas"  $(\ell.8)$ e "depois de cinco anos de estudos" ( $\ell$ .9) conferem força ao argumento de que as áreas devem ser realmente consideradas prioritárias para a preservação da biodiversidade.
- **16** Dispensando outras alterações no período, a expressão "Segundo"  $(l.15)$  poderia, sem transgressão ao gênero textual e à correção gramatical, ser substituída por qualquer uma das seguintes: **De acordo com**, **Conforme**, **Pelas palavras**, **Pelo depoimento**, **Consoante as palavras**, **De acordo com afirmação**.
- 17 A expressão "de energia" ( $\ell$ .18) funciona na oração como complemento da palavra "impactos"  $(l.17)$ .

Em cada item a seguir, há um trecho de um texto de Jaime Gesisky que foi transcrito do sítio http://www.ibama.gov.br e recebeu alterações. Julgue-os quanto à correção gramatical.

- **18** O hábito de criar passarinhos pode ajudar na conservação das espécies. Entretanto, isso só vale para quem cria as aves de acordo com a legislação ambiental que, ao contrário do que muitas pessoas acreditam, não só permitem como regulamentam o modo correto de criar aves em cativeiro.
- **19** No Brasil, está legalizado no IBAMA cerca de 95 mil criadores de passeriformes — termo de origem latina que designa as aves que têm forma de pássaro. É importante lembrar que nem toda ave é pássaro, mas todo pássaro é ave. Normalmente, são consideradas como passarinhos aquelas aves que se caracterizam pelo canto atraente e por ser de pequeno porte.
- **20** É justamente o canto dos pássaros que atrai tantos criadores. Juntos, os criadores representam a esperança de sobrevivência para espécies que estão desaparecendo da natureza devido ao intenso tráfico de animais silvestres.
- **21** O curió é um exemplo de ave em risco de extinção. Seus trinados fascinam tanto que ele acabou tornando-se uma vítima preferencial dos traficantes. Foi tão retirado da natureza em regiões como o Estado de São Paulo, por exemplo, que, hoje em dia, é quase impossível achar um curió nas matas paulistas. Em outras regiões do país, a ave segue o mesmo lamentável destino.
- **22** Por sorte, os curiós também são os favoritos entre os criadores autorizados. Há cerca de 260 mil curiós cadastrados no IBAMA. O fato de constarem no cadastro oficial significa que tratam-se de animais cuja origem é legal. São crias de aves nascidas em cativeiro há, pelo menos, duas gerações, conforme determina a lei. Esse plantel poderá ser usado no futuro para reintroduções nas matas antes habitadas pelos curiós.
- **23** Para se tornar um criador legal, é preciso começar adquirindo exemplares de criadouros cadastrados ou de lojas especializadas que vendem animais com origem certificada. Depois, basta cadastrar-se no IBAMA. As tentativas de fraude no sistema de criadores de passeriformes são punidas pela Lei de Crimes Ambientais.

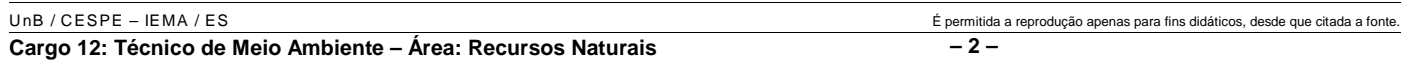

*<sup>1</sup>* Envolver para proteger. A expressão resume o propósito do IBAMA ao buscar a participação social na conservação de reservas, parques e florestas nacionais. Uma

- *<sup>4</sup>* das formas de incentivar o envolvimento social é a elaboração com a comunidade local dos planos de manejo. O IBAMA tem capacitado seus quadros para auxiliar as
- *<sup>7</sup>* comunidades a elaborarem o planejamento do uso sustentável de áreas de proteção ambiental, florestas nacionais e reservas extrativistas. O ideal é que o diagnóstico do plano de manejo
- *<sup>10</sup>* seja feito por pessoas da comunidade e pesquisadores da região. A iniciativa do IBAMA está evitando que os planos de manejo sejam elaborados por técnicos de outras regiões e
- *<sup>13</sup>* de forma descolada da realidade local e das condições de implantação das unidades de conservação. O IBAMA também está atuando na criação de marcos legais (normas)
- *<sup>16</sup>* necessários ao manejo e à regularização fundiária das unidades de conservação. Além de tudo isso, procura dotar essas unidades de melhor estrutura para pesquisa e visitação.

Gilberto Costa, IBAMA /sede, 19/10/2004. Internet: <http:// www.ibama.gov.br> (com adaptações).

Com base nas idéias e estruturas do texto acima, julgue os itens que se seguem.

- **24** Infere-se do texto que há outras formas de incentivar a participação social na conservação, além do envolvimento da comunidade na elaboração dos planos de manejo.
- 25 Pelos sentidos do texto, a substituição de "quadros" ( $\ell$ .6) por **técnicos especializados** altera a coerência textual e prejudica as informações do texto.
- 26 Se a forma verbal "elaborarem"  $(l.7)$  estivesse no singular **elaborar** —, a correção gramatical seria preservada.
- **27** Na linha 8, a omissão de artigo antes de "florestas" e de "reservas" mantém o paralelismo sintático com "áreas", que também não traz artigo.
- **28** Como o "que" tem valor apenas enfático em "é que o diagnóstico" ( $\ell$ .9), com a sua eliminação, mantém-se a correção das estruturas sintáticas do período.
- 29 Na expressão "de forma descolada da realidade local" ( $\ell$ .13), a palavra sublinhada está empregada com o sentido informal e conotativo que tem na seguinte frase: Depois de descolada a grana, os caras caíram na estrada.
- 30 Em "ao manejo e à regularização" ( $\ell$ .16) as palavras sublinhadas podem ser substituídas, sem prejuízo da correção gramatical, por **para o** e **para a**, respectivamente.

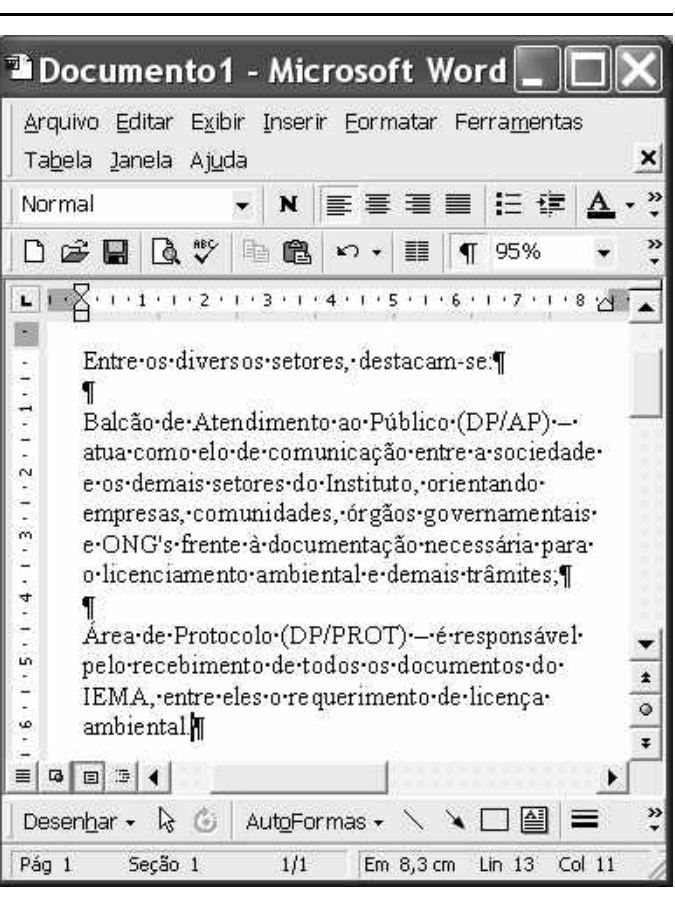

A figura acima ilustra uma janela do Word 2000 contendo parte de um texto extraído e adaptado do sítio http://www.seama.es.gov.br. Considerando essa figura, julgue os itens a seguir, relativos ao Word 2000.

**31** Para centralizar e aplicar negrito ao primeiro parágrafo do fragmento de texto mostrado acima, é suficiente realizar as seguintes ações: clicar sobre "Entre"; pressionar e manter pressionado o botão esquerdo do *mouse* e arrastar o ponteiro até o final do referido parágrafo; liberar o botão do *mouse*;

clicar  $\mathbf{N}$  clicar  $\overline{\equiv}$ 

- 32 Considere que <sup>Normal</sup> seja o estilo de formatação utilizado em todo o documento e que, nesse estilo, o parágrafo está definido com alinhamento à esquerda. Então, caso se deseje alterar o alinhamento do parágrafo definido em Normal para justificado, é possível fazê-lo por meio da opção Estilo, encontrada no *menu* Eormatar.
- **33** Considere a realização das seguintes ações: selecionar todo o documento mostrado; clicar o *menu* Inserir; na lista de opções decorrente dessa ação, clicar Números de linha. Após essas ações, será inserida numeração às linhas mostradas do documento.

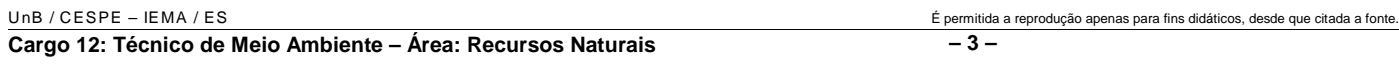

- 34 Por meio da opção Fonte, encontrada no *menu* Eormatar, é possível adicionar efeito à fonte utilizada em determinado trecho selecionado do documento em edição, como o efeito mostrado em DP/PROT.
- **35** As margens direita e esquerda do documento podem ser modificadas por meio dos marcadores horizontais na régua observada na figura. Essas margens também podem ser alteradas por meio de funcionalidades encontradas na opção Configurar página no menu Arquivo
- **36** Considere a realização das seguintes ações: selecionar todo o documento mostrado; clicar o botão . Após essas ações, os parágrafos selecionados terão a formatação alterada para a ilustrada abaixo para o caso do primeiro parágrafo do documento.

Intre-os-diversos-setores,-destacam-se.

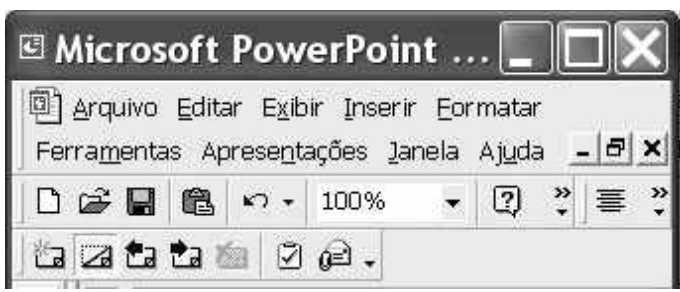

Considerando a figura acima, que ilustra parte da janela do aplicativo PowerPoint 2000, julgue os itens subseqüentes.

- 37 Por meio de opção encontrada no *menu* Apresentações e possível definir o esquema de cores do *slide* mestre. Esse esquema será mantido em todos os *slides* a serem incluídos na apresentação em elaboração.
- **38** Para se inserir um novo *slide* na apresentação em elaboração, é suficiente clicar a opção Duplicar slide, encontrada no *menu* . Caso se deseje excluir um *slide* existente, é possível fazê-lo por meio da opção Excluir slide, também disponibilizada no menu Inserir

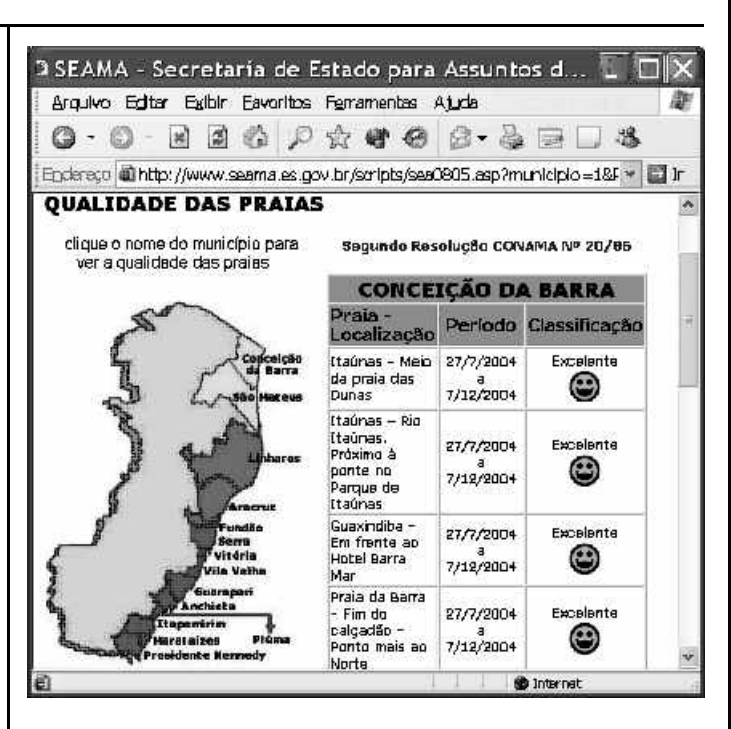

Considere que a figura acima ilustra uma janela do Internet Explorer 6 (IE6), obtida em uma sessão de uso desse aplicativo em um computador pessoal (PC), cujo acesso à Internet foi realizado a partir de uma conexão WLAN (*wireless* LAN) no padrão IEEE 802.11.b. A partir dessas informações, julgue os itens seguintes.

- **39** Durante a sessão de uso do IE6 descrita, a partir da janela ilustrada, caso o botão fosse clicado, seria possível obter uma área de trabalho do IE6 como a ilustrada a seguir. Nessa área de trabalho, caso a expressão "conceição da barra" fosse introduzida Localizar uma página da Web contendo:
	- ...<br>Apresentado por MSN Search Busca no campo e o botão [Busca] e o botão [Busca] fosse clicado, seria iniciado um processo de busca da referida

expressão em páginas da Web. Após terminada essa ação, caso o botão (Novo fosse clicado, a área de trabalho mostrada abaixo poderia ser novamente obtida.

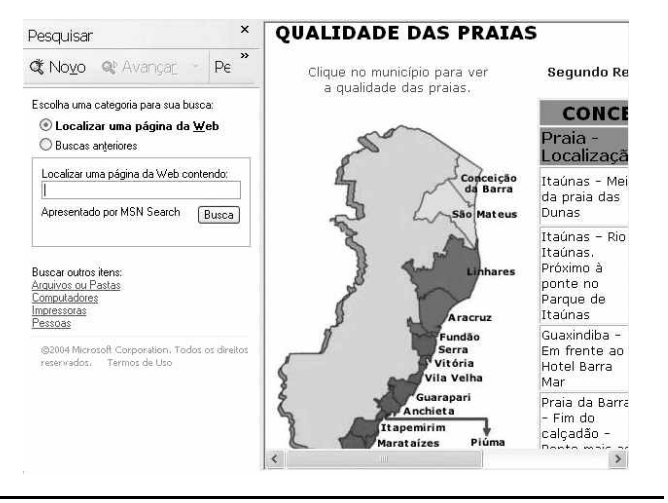

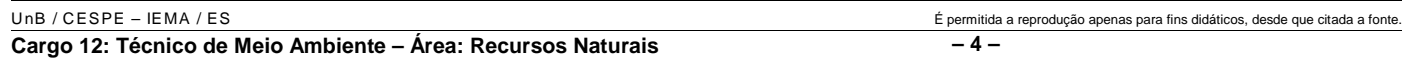

- **40** Com base nas informações contidas na janela do IE6 ilustrada, é correto afirmar que há *hyperlinks* associados ao mapa ilustrado.
- **41** Considerando que, para se acessar o sítio que contém a página ilustrada acima, o roteador de endereço IP 192.228.17.57 tenha sido utilizado, então é correto concluir que a versão IPv6 do protocolo IP foi utilizada na sessão de uso do IE6 descrita.
- **42** Caso o botão fosse clicado, seria obtido um ambiente do IE6 que permite a transmissão de voz sobre IP (VoIP). Como o acesso à Internet acima referido foi realizado a partir de uma conexão WLAN no padrão IEEE.802.11.b, seria possível obter, no uso de serviços de voz, qualidade de serviço (QoS) superior ou igual à obtida em redes de telefonia comutada a circuitos.
- **43** Na sessão de uso do IE6 descrita acima, a janela ilustrada a seguir poderia ter sido obtida a partir de recursos desse aplicativo. Nessa janela, caso fosse incluída a expressão "http://www.contato.provedor.com.br" no campo associado

a <sup>62</sup> Para: e clicado o botão Enviar, teria sido iniciado processo de envio de mensagem de correio eletrônico a um endereço de *e-mail* válido, por meio do aplicativo Outlook Express (OE). Nesse envio, o protocolo ICMP garantiria segurança na transmissão, ao utilizar técnicas de criptografia na codificação da mensagem, caso botão específico do OE fosse clicado.

 $\sqrt{2}$ 

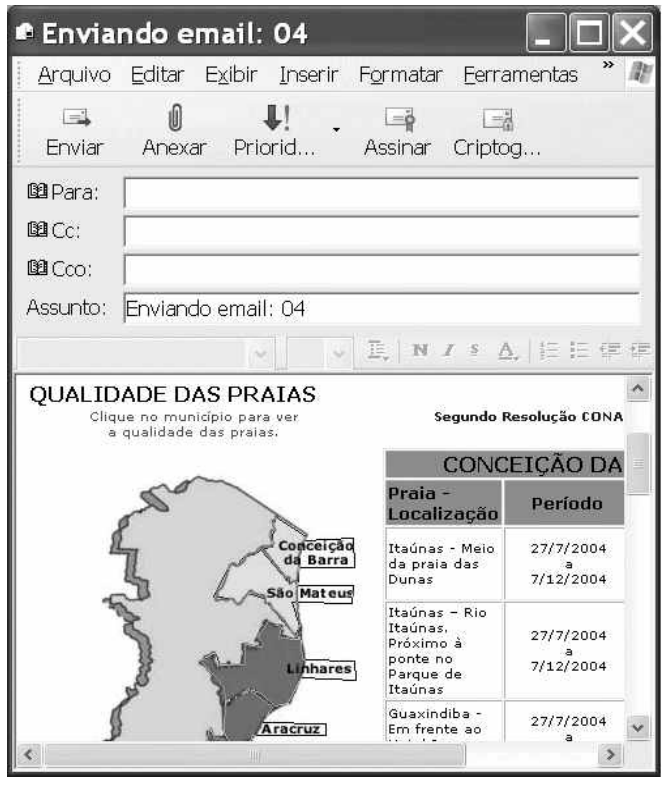

**44** Considere que a janela ilustrada abaixo tenha sido obtida ao se clicar o botão  $\bigcirc$  na sessão de uso do IE6 descrita. Nessa situação, é correto concluir que pelo menos quatro páginas do sítio que contém a página ilustrada acima foram acessadas na referida sessão de uso do IE6.

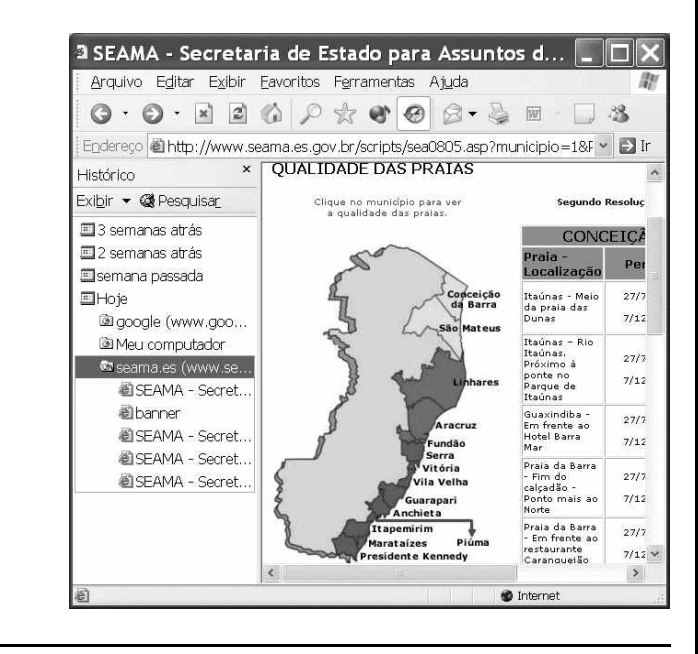

Com relação ao Windows 98, julgue os itens seguintes.

- **45** Há mais de uma maneira de configurar a lixeira do Windows 98. Em uma das possíveis configurações, ao se excluir um arquivo, ele não é movido para a lixeira.
- **46** Por meio do Windows Explorer, é possível realizar diversas operações com arquivos, tais como mover arquivos de um diretório para outro ou renomear arquivos.
- **47** Se houver duas janelas de programas diferentes abertas, aparecerão dois botões, cada um correspondente a uma dessas janelas, na barra de tarefas. Para trazer uma janela para o primeiro plano, é suficiente clicar no botão, na barra de tarefas, correspondente a essa janela. Outra forma de se realizar essa tarefa é por meio do uso apropriado da

combinação das teclas  $\parallel$  Alt $\parallel$  e $\parallel$  Tab

Considerando que um usuário necessite fazer o *backup* de um arquivo que está armazenado no disco rígido de um computador, julgue o item a seguir.

**48** Caso esse arquivo seja de 10 MB, será possível realizar o *backup* usando um CD do tipo WORM. Entretanto, caso o arquivo seja de 100 MB, a capacidade de armazenamento desse tipo de CD não será suficiente para armazenar o arquivo e, nesse caso, sempre será possível fazer o *backup* com apenas um disquete de 3½" do tipo mais comumente usado.

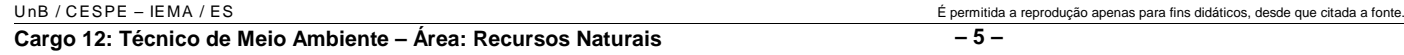

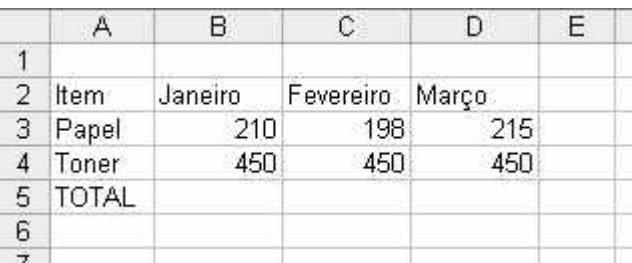

A figura acima mostra uma planilha que está sendo editada no Excel 2000, contendo os gastos de um escritório com fotocópias. Com relação ao Excel 2000 e a essa planilha, julgue os itens seguintes.

**49** Para se mesclar as célula B1, C1 e D1 em uma única célula, e nela colocar a palavra MÊS, é suficiente selecionar o grupo formado

por essas células e, em seguida, pressionar simultaneamente as teclas  $\boxed{\text{Ctrl}}$  e  $\boxed{\text{X}}$ .

**50** Para se calcular o gasto total com os itens mostrados no mês de fevereiro, pondo o resultado na célula C5, é suficiente clicar a

célula C5, digitar adicionar(C3,C4) e, em seguida, teclar  $\boxed{\text{Enter}}$ .

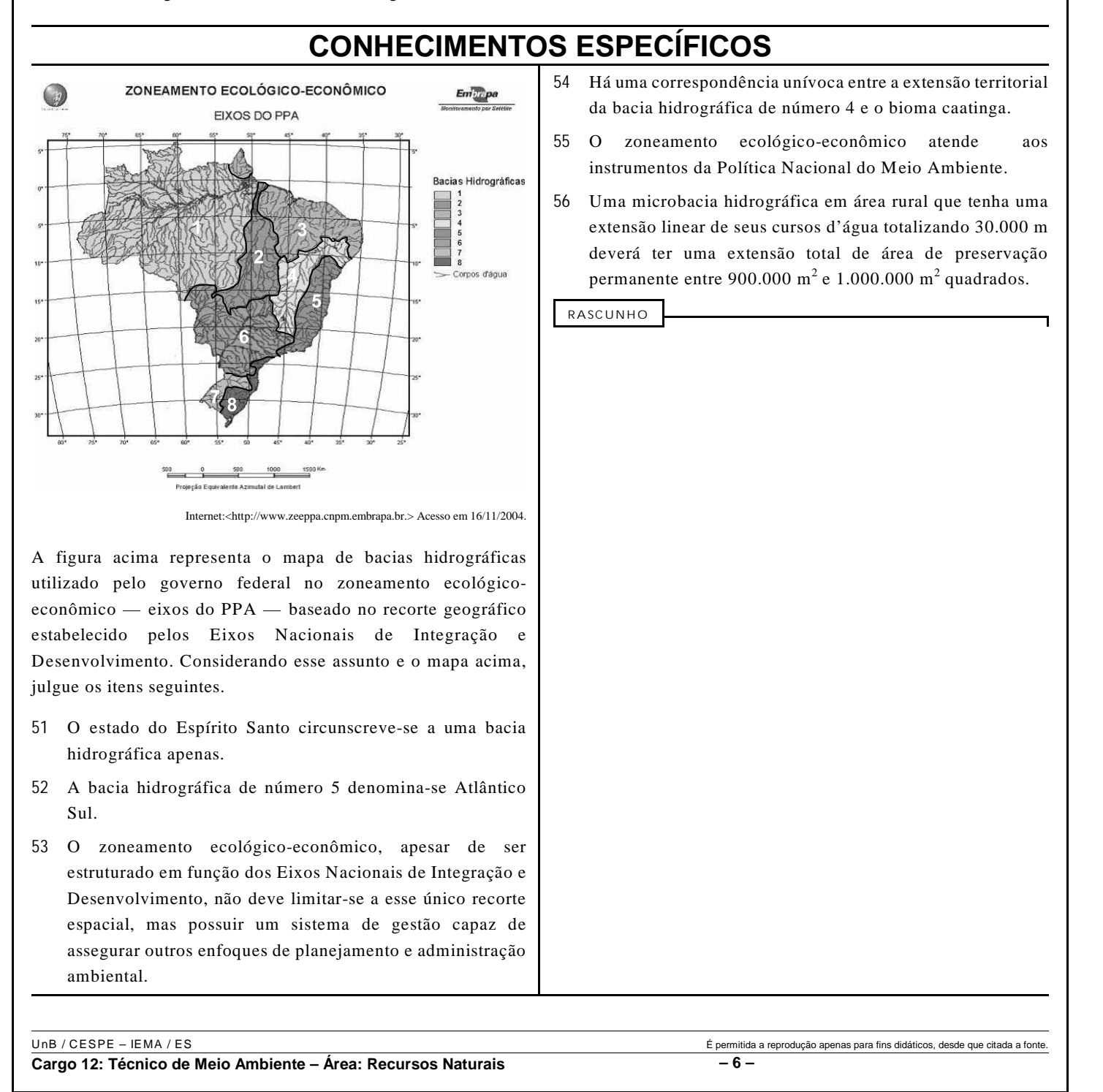

- **57** Na bacia hidrográfica de número 5, as formas de cobertura do solo nas microbacias podem condicionar fortemente o zoneamento costeiro para as atividades de aqüicultura e catação de mariscos.
- **58** O zoneamento ecológico-econômico pode ser multiescalar, contemplando zoneamento ecológico-econômico nos estados.
- **59** A gestão das bacias hidrográficas deve ser participativa, sob a perspectiva dos usos múltiplos, que retira do setor elétrico a preponderância do uso e a prioridade dos interesses.

A divisão do território brasileiro em biomas tem permitido ao Ministério do Meio Ambiente realizar debates específicos em torno de definições de políticas ambientais, considerando as particularidades de cada bioma. A realização de *workshops* sobre áreas prioritárias para conservação da biodiversidade por biomas e o mapeamento de remanescentes de cobertura vegetal também por biomas ilustram este fato.

A partir do texto acima, julgue os itens a seguir.

- **60** O estado do Espírito Santo é caracterizado como possuidor de um único tipo de bioma e, portanto, teve sua biodiversidade debatida em apenas um dos *workshops* de áreas prioritárias para conservação da biodiversidade.
- **61** Para que possa fornecer informações sobre a taxa de perda de cobertura vegetal ou tendências de processos de substituição da cobertura do solo, o mapeamento de remanescentes de cobertura vegetal deve ser realizado periodicamente.
- **62** O uso de imagens de satélite Ykonos com resolução de 1 m é o mais adequado para se realizar o mapeamento de remanescentes de cobertura vegetal na escala de 1:100.000 ou 1:250.000.
- **63** Os biomas brasileiros apresentam limites cartográficos discretos, absolutos e bem definidos.

Os ecossistemas aquáticos continentais, costeiros e marinhos apresentam, cada qual, características específicas. Acerca das características desses ecossistemas, julgue os itens subseqüentes.

- **64** O ecossistema marinho apresenta menor taxa de produção primária líquida que a floresta tropical em fase clímax.
- **65** Os dispositivos de proteção à vegetação estabelecidos no Código Florestal brasileiro não objetivam a proteção de ambientes aquáticos costeiros, apenas protegem o solo e os ecossistemas aquáticos continentais.
- **66** Águas de lastro de navios são responsáveis pela introdução de muitas espécies invasoras aquáticas.
- **67** Ecossistemas aquáticos continentais podem ser organizados espacialmente em unidades territoriais delimitadas por divisor de águas.

Ao entrar na escola, o estudante brasileiro é bombardeado por mensagens em que seu país aparece como uma terra privilegiada. O professor ensina que o Brasil é um país rico por ter a quinta maior extensão territorial do mundo e possuir grandes reservas minerais. A lição, entretanto, omite um dado importante, esses recursos não são renováveis e tenderão inevitavelmente ao esgotamento. As terras, por sua vez, ao contrário do que diz Caminha, não são tão férteis assim e, em se plantando, nem tudo dá. A mensagem ausente nas escolas é que a maior riqueza do Brasil é de natureza biológica. Dos 1,4 milhão de organismos do planeta já descritos, mais de 10% vivem em território brasileiro. Esse importante acervo de recursos genéticos constitui-se em patrimônio único no mundo.

**Ciência Hoje**, 14(81), 1992 (com adaptações).

A partir do texto acima, julgue os itens que se seguem.

- **68** A alta posição do Brasil no *ranking* da biodiversidade mundial reflete o avançado estado de conhecimento das espécies que a compõem.
- **69** Uma das estratégias possíveis para a conservação da biodiversidade, no Brasil e no mundo, é o estabelecimento de *hot spots*, que são áreas que compreendem uma rede de unidades de conservação (UCs), gerenciadas visando reduzir os efeitos da fragmentação dos hábitats e garantir o fluxo genético entre populações.
- **70** O grande número de espécies que os países ditos *megadiversos*, como o Brasil, possuem está associado aos expressivos níveis de espécies endêmicas.
- **71** Por preverem compensações financeiras para proprietários de terras que invistam na conservação da vegetação, os corredores ecológicos podem representar novos instrumentos econômicos, de menor custo para a sociedade.
- **72** O acervo representado pelo patrimônio genético brasileiro está protegido por uma medida provisória que define que é de competência do Conselho de Gestão do Patrimônio Genético, presidido pelo ministro do Meio Ambiente, a coordenação de políticas para a gestão do patrimônio genético.

São Paulo – A Polícia Militar Ambiental apreendeu hoje pela manhã 105 pássaros em Franco da Rocha. Entre eles havia espécies raras, como o azulão, ameaçado de extinção. Os animais estavam na casa de João Monteiro da Silva, de 56 anos, que alegou apenas colecionar e não comercializar os pássaros.

Internet: <http://www.valeverde.org.br>.

Uma *cachoeira* de poluição está escurecendo as águas azuis do rio Itacanoeira, em Ilhéus, desde o início do mês de dezembro. Isso ocorre porque a tubulação que leva os esgotos da cidade à estação de tratamento, no km 2 da rodovia Ilhéus–Itabuna, se rompeu. Então, os dejetos não-tratados de 15 mil residências estão sendo despejados no rio.

Dali, o rastro de contaminação atravessa o canal de Itaípe e chega à praia do Cristo, onde dezenas de pessoas vão banhar-se diariamente.

Internet: <http://www.iesb.org.br/publicacoes> (com adaptações).

Considerando os temas abordados nos textos acima, julgue os próximos itens.

**73** A pena prevista para o caso descrito no primeiro texto é de seis meses a um ano de detenção, além de multa.

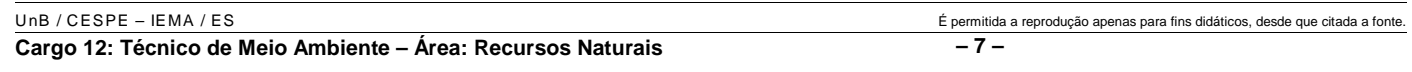

- **74** Caso a poluição descrita no segundo texto resulte em lesões corporais de natureza grave aos banhistas que utilizam as praias contaminadas, a pena prevista deve ser aplicada em dobro.
- **75** A área onde ocorreu o derrame de esgoto descrito no segundo texto está incluída no Corredor Central da Mata Atlântica e na Reserva da Biosfera da Mata Atlântica.

A Lei do SNUC prevê procedimentos para a criação e gestão de UCs que devem ser seguidos não somente pelo Instituto Brasileiro do Meio Ambiente e dos Recursos Naturais Renováveis (IBAMA), mas também pelo poder público estadual e municipal, como, por exemplo, a exigência de realização de estudos técnicos e de consulta pública previamente à criação de UCs.

> A. Lima. Instrumentos para a conservação da diversidade biológica:<br>o zoneamento ecológico-econômico, as unidades de conservação, o<br>Código Florestal e o sistema de recursos húricos. In: N. Bensusan (org.)<br>Seria melhor manda **por quê**. Brasília: UnB/ISA, 2002. p. 47 (com adaptações).

Considerando o tema abordado no texto acima, julgue os seguintes itens.

- **76** O plano de manejo deve conter o zoneamento interno e as regras de uso, conservação e recuperação das áreas no interior da UC, enquanto os procedimentos para o entorno são determinados em plano de manejo separado.
- **77** O poder público responsável pela administração da UC de proteção integral deve criar conselho consultivo com a participação da população local.
- **78** São consideradas UCs de proteção integral as estações ecológicas, as reservas biológicas, os parques nacionais, os monumentos naturais e os refúgios de vida silvestre.
- **79** A visitação para fins turísticos pode ser permitida em todas as UCs de uso sustentável.
- **80** Na elaboração de planos e manejos das UCs, as informações levantadas na etapa de coleta e análise de informações básicas disponíveis serão utilizadas para a elaboração do mapa-base da UC.

De fora, poucas coisas parecem mais impenetráveis do que uma floresta tropical. Até a luz parece se propagar com mais dificuldade em meio à escuridão da mata, e a vegetação ajuda a forjar seus próprios parâmetros de temperatura, umidade e dinâmica do solo. Para o que restou de vários dos ecossistemas tropicais mundo afora, porém, essa aparente invulnerabilidade é coisa do passado. Recortadas pela agropecuária e pela urbanização em pedaços muito menores do que os existentes originalmente, as área nativas que ainda resistem correm o risco de sofrer uma lenta transformação de fora para dentro, mesmo quando protegidas.

**Scientific American Brasil**, 28, p. 70, 2004.

Considerando o tema abordado no texto acima, julgue os itens que se seguem.

- **81** O processo apresentando no texto é chamado fragmentação de hábitats, e dois dos efeitos diretos desse processo são a modificação da estrutura da vegetação e o aumento da vulnerabilidade a espécies invasoras.
- **82** O uso de corredores ecológicos e de áreas-tampão entre a borda do fragmento e seu entorno, bem como o planejamento regional, podem reduzir os efeitos da fragmentação.
- **83** Como ocorre em ecossistemas preservados, o efeito de borda nos fragmentos florestais produzidos pelo processo descrito no texto costuma resultar em efeito positivo sobre a diversidade nos referidos fragmentos.
- **84** Os efeitos da fragmentação de hábitats, por serem tão intensos e gerais, independem da matriz do entorno do fragmento.
- **85** Um dos problemas encontrados na conservação de fragmentos é o fato de que a convivência de remanescentes florestais junto a áreas agrícolas oferece muito mais riscos do que benefícios às atividades humanas.
- **86** Para a conservação de espécies isoladas, uma das estratégias que tem sido utilizada é o transporte de indivíduos e grupos mais isolados para fragmentos mais conservados e protegidos.
- **87** Uma das evidências contrárias aos efeitos da fragmentação de hábitats vem da Amazônia brasileira: nos fragmentos de cerrado lá formados pela redução do bioma cerrado ao final do Pleistoceno, não houve redução da diversidade genética das populações de espécies em relação às que habitam a área *core* do cerrado.

Desde que o mundo é mundo, plantas e animais são carregados de um ambiente para outro na natureza, seja por meios naturais, seja pelas atividades inventadas pela civilização. E, na maioria das vezes, essa troca de espécies é inofensiva. Quem se incomoda em ter no fundo do quintal um inocente pé de maçã? Certamente, ninguém. Originária da China, a macieira é uma das tantas espécies exóticas que se adaptaram *silenciosamente* no Brasil, sem provocar danos. Ocorre que, com o uso cada vez mais intenso dos meios de transporte, um pequeno, mas significativo, percentual de espécies exóticas resultou em *barulhentas* invasões biológicas.

Internet: <http://revistagalileu.globo.com/Galileu>.

Em face do tema objeto do texto acima, julgue os itens a seguir.

- **88** Um dos objetivos da Política Nacional de Biodiversidade é inventariar e mapear as espécies exóticas invasoras e as espécies-problema, bem como os ecossistemas em que foram introduzidas para nortear estudos dos impactos gerados e ações de controle.
- **89** Com vistas a controlar os efeitos da água de lastro, o Brasil participa do Programa Globalsat, que tem como coordenadora a Agência Nacional de Vigilância Sanitária (ANVISA).
- **90** O órgão técnico da Convenção sobre Diversidade Biológica sugere que a erradicação é mais eficaz, quanto ao custo, que o controle de longo prazo, e deve sempre ser preferida a qualquer outro método de controle de espécies invasoras.
- **91** A Reserva da Biosfera da Mata Atlântica, como as demais reservas da biosfera, está composta de uma zona núcleo, uma zona de amortecimento e uma zona de transição, sendo que somente na última são permitidas atividades econômicas sustentadas e experimentos científicos.
- **92** O comitê brasileiro do programa *Man and Biosphere* (MAB), que coordena as reservas da biosfera da UNESCO, é liderado pelo Ministério do Meio Ambiente.
- **93** A Reserva da Biosfera da Mata Atlântica, que abriga os principais remanescentes de mata atlântica e ecossistemas associados do Ceará ao Rio Grande do Sul, foi reconhecida pela UNESCO na Conferência Rio-92.

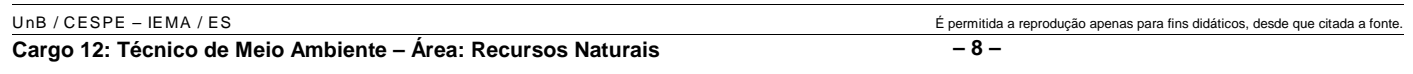

**94** Apesar de terem sido declaradas pela UNESCO e de possuírem propósito mundial, as reservas da biosfera são instrumentos de gestão e manejo sustentável que permanecem sob a completa jurisdição dos países onde estão localizadas.

O desenvolvimento e o uso cada vez mais difundido de organismos geneticamente modificados (OGMs) levantam perguntas morais e sociais importantes, não apenas sobre o futuro da agricultura, mas também sobre a natureza e a maneira mais apropriada de conduzir a pesquisa científica. Nas controvérsias sobre OGMs, um amplo espectro das opiniões, ligado a diferentes interesses, é confrontado. Freqüentemente, entretanto, os pontos de vista de tal assunto são confrontados, baseados não nos resultados de questionamentos empíricos independentes e sistemáticos, mas em vista do papel que exercem em legitimar os interesses dos propositores. A conseqüência é que a discussão tende a degenerar em choques de ideologias e, às vezes, em confrontações públicas (até violentas).

> Hugh Lacey. **OGMs**: **a estrutura da controvérsia**. Internet:<http://www.comciencia.br> (com adaptações).

Levando em consideração o tema acima exposto, julgue os itens seguintes.

- **95** Regulada por decreto, a Comissão Técnica Nacional de Biossegurança (CTNBio) é vinculada ao gabinete do ministro de Estado do Meio Ambiente.
- **96** Toda entidade que utilizar técnicas e métodos de engenharia genética deverá criar uma Comissão Interna de Biossegurança (CIBio), além de indicar para cada projeto específico um(a) pesquisador(a) principal, definido(a) na regulamentação como técnico(a) principal responsável.
- **97** Se resultar em morte, a liberação ou o descarte no meio ambiente de OGM em desacordo com as normas estabelecidas pela CTNBio e pela Lei n.º 8.974/1995, pode resultar em pena de reclusão de 6 a 20 anos.

Acerca do uso alternativo do solo e da reposição florestal, julgue os itens subseqüentes.

- **98** O desmatamento é a operação que objetiva a supressão total da vegetação nativa de determinada área para uso alternativo do solo. Considera-se como uso alternativo do solo o emprego de qualquer uma das seguintes atividades: implantação de projetos de colonização de assentamento de população; agropecuários; industriais; florestais; de geração e transmissão de energia; de mineração e de transporte em uma área anteriormente ocupada por vegetação nativa.
- **99** A reposição florestal é opcional para aquelas empresas que consumam ou utilizem matéria-prima florestal (lenha, carvão ou tora) através da promoção da restituição equivalente às árvores que são suprimidas para a utilização na atividade.

A respeito da recuperação de áreas degradadas, julgue os itens a seguir.

**100** Para se evitar danos ambientais, é preciso que seja feito um manejo adequado da exploração dos recursos naturais bem como das outras atividades econômicas desenvolvidas na superfície terrestre, evitando-se, assim, gastos com a recuperação das áreas degradadas.

- **101** As áreas urbanas são as que menos sofrem com processos de movimento de massa (movimentos de solos e rochas superficiais). A recuperação de encostas afetadas envolve poucos gastos de recursos financeiros, pois as obras de recuperação são muito simples, não permitindo que a área de instabilidade seja reativada no futuro.
- **102** Os empreendedores que desempenham atividades exploratórias dos recursos naturais, sobretudo aquelas que envolvam desmatamentos, terraplanagem, exploração de jazidas de empréstimos e bota-foras, deverão, quando da apresentação do EIA-RIMA, submeter à aprovação do órgão ambiental competente um plano de recuperação de áreas degradadas (PRAD).

É mundialmente reconhecido o grande potencial brasileiro para a implantação de diversos segmentos do turismo. Desse potencial surgem o turismo rural, o agroturismo e o ecoturismo, que têm apresentado enorme crescimento territorial. Sobre esses segmentos, julgue os seguintes itens.

- **103** A festa do Peão em Barretos, que atrai um grande número de turistas, é exemplo de evento característico do turismo rural.
- **104** A elaboração e a divulgação de diretrizes básicas de proteção a cenários ecológicos funciona como um poderoso instrumento de comunicação para reduzir o impacto dos visitantes.
- **105** O ecoturismo, como componente essencial de um desenvolvimento sustentável, requer uma abordagem setorial e específica que garanta um funcionamento estável da atividade.

Acerca de noções básicas de geologia e solos, julgue os próximos itens.

- **106** No que se refere às características dos horizontes do solo, o horizonte R é composto por material proveniente da rocha-matriz.
- **107** Considere a seguinte assertiva.

A litosfera é segmentada em placas rígidas, que flutuam sobre o manto e movem-se lentamente em várias direções, aproximando-se ou afastando-se umas das outras ou, ainda, deslizando lateralmente, uma ao longo da outra.

Essa assertiva corresponde à teoria denominada Migrações Continentais.

**108** Os fatores responsáveis pela formação do solo incluem a rocha-matriz, os elementos orgânicos, a topografia e o clima. Conforme o local, alguns desses fatores podem ter maior ou menor influência na formação dos solos.

Os anos 70 do século XX forma caracterizados por uma estratégia de desenvolvimento baseado na implantação de grandes projetos de exploração dos recursos naturais. Por outro lado, esse período conheceu uma urbanização intensiva e um crescimento muito acentuado das regiões metropolitanas, onde as condições de vida atingem níveis críticos. A respeito das estratégias para a regulação do modo de apropriação do espaço, julgue os itens que se seguem.

**109** O planejamento territorial constitui uma prática governamental de largo emprego nos países europeus e latino-americanos, como comprova a Carta Européia de Ordenação do Território.

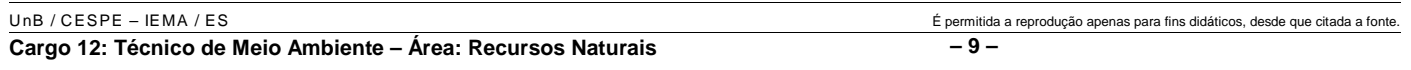

**110** O Zoneamento Ecológico Econômico é um instrumento teórico indispensável à ordenação do território, entendida como expressão espacial de políticas econômicas, sociais, culturais e ecológicas, que visam reduzir as diferenças regionais mediante melhor distribuição das atividades produtivas e de proteção ambientais.

Acerca das políticas nacional e do estado do Espírito Santo para o meio ambiente, julgue os itens a seguir.

- **111** A lei da Política Nacional do Meio Ambiente definiu o conceito de meio ambiente como um conjunto de condições, leis, influências e interações de ordem física, química e biológica que permite, abriga e rege a vida em todas as suas formas.
- **112** O direito ambiental é um direito sistematizador, que faz a articulação da legislação, da doutrina e da jurisprudência concernentes aos elementos que integram o ambiente.
- **113** O exercício do poder de polícia no que concerne às florestas de preservação permanente é uma das atribuições do IBAMA e dos conselhos regionais de engenharia.
- **114** Ao Instituto Estadual do Meio Ambiente (IEMA) compete a elaboração da política estadual do meio ambiente.
- **115** A política estadual de recursos hídricos busca assegurar padrões de qualidade adequados aos usos e melhorar o aproveitamento socioeconômico integrado e harmônico da água, bem como garantir à atual e às futuras gerações a necessária disponibilidade dos recursos hídricos, em quantidade e qualidade.
- **116** A política nacional do meio ambiente tem como um dos seus instrumentos o cadastro técnico federal de atividades e instrumentos de defesa ambiental.
- **117** A reserva florestal legal tem por fim exclusivo a proteção da diversidade biológica, enquanto as florestas de preservação permanente visam evitar o assoreamento dos rios e as enchentes, fixar as montanhas e aplainar os outeiros.
- **118** O Sistema Nacional de Integração e Processamento de Dados Ambientais foi criado para viabilizar a troca de informações entre os três níveis da Federação quanto aos projetos e programas de governo ligados à temática do desenvolvimento sustentável.
- **119** O Sistema Nacional de Integração e Processamento de Dados Ambientais tem suas atividades reguladas pelo CONAMA e atua como um dos órgãos de execução das políticas ambientais do Ministério de Meio Ambiente.
- **120** O princípio da inviolabilidade impede a divulgação prévia dos dados ambientais na rede mundial de computadores.

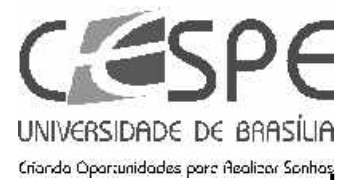

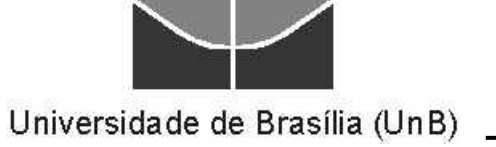